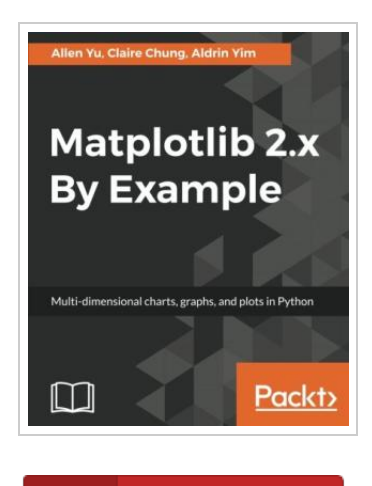

**DOWNLOAD PDF** 

## Matplotlib 2 by Example

## By Allen Yu

Packt Publishing - ebooks Account. Paperback. Condition: New. 397 pages. Dimensions: 9.2in. x 7.5in. x 0.7in.Key FeaturesCreate and customize live graphs, by adding style, color, font to make appealing graphs. A complete guide with insightful use cases and examples to perform data visualizations with Matplotlibs extensive toolkits. Create timestamp data visualizations on 2D and 3D graphs in form of plots, histogram, bar charts, scatterplots and more. Book DescriptionBig data analytics are driving innovations in scientific research, digital marketing, policymaking and much more. Matplotlib offers simple but powerful plotting interface, versatile plot types and robust customizations, which help resolve the complexity in Big data visualization. Matplotlib 2 By Example illustrates the methods and applications of various plot types through real world examples. It begins by giving readers the basic knowhow on how to create and customize plots by Matplotlib. It further covers how to plot different types of economic data in the form of 2D and 3D graphs, which give insights from a deluge of data from public repositories, such as Quandl Finance. You will learn to visualize geographical data on maps, implement interactive charts, and craft professional scientific visualizations from complex data sets in HealthData. gov and Data. gov. By...

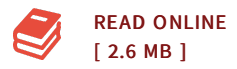

## Reviews

Merely no phrases to spell out. <sup>I</sup> actually have read through and i am certain that i will gonna study once again again later on. You wont truly feel monotony at at any time of your time (that's what catalogues are for about should you check with me). -- Jaiden Konopelski

This is actually the finest ebook i have study right up until now. <sup>I</sup> have got study and so i am confident that i will going to read through once again yet again in the foreseeable future. I am happy to inform you that this is the finest publication i have study inside my personal lifestyle and may be he very best pdf for possibly. -- Hobart Ander son II

DMCA [Notice](http://www.readocs.net/dmca.html) | [Terms](http://www.readocs.net/terms.html)